Contents lists available at [ScienceDirect](http://www.sciencedirect.com/science/journal/0308521X)

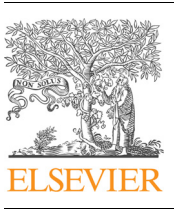

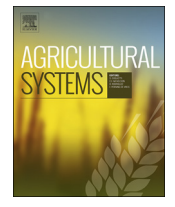

# Agricultural Systems

 $j<sub>i</sub>$  is a homepage: [www.elsevier.com/locate/agsy](https://www.elsevier.com/locate/agsy)

# Using model predictions of soil carbon in farm-scale auditing - A software tool

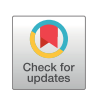

# J.J. de Gruijter $^{\mathrm{a},*}$ , I. Wheeler $^{\mathrm{b}}$  $^{\mathrm{b}}$  $^{\mathrm{b}}$ , B.P. Malone $^{\mathrm{c}}$  $^{\mathrm{c}}$  $^{\mathrm{c}}$

<span id="page-0-0"></span><sup>a</sup> Alterra, Wageningen University and Research Centre, Wageningen, the Netherlands

<span id="page-0-2"></span><sup>b</sup> The Sydney Institute of Agriculture, The University of Sydney, NSW 2006, Australia

<span id="page-0-3"></span><sup>c</sup> Agriculture and Food, CSIRO, Canberra, ACT, Australia

#### ARTICLE INFO

Keywords: Soil carbon auditing Stratified random sampling Prediction error Map uncertainty Value of information Julia

### ABSTRACT

We introduce a software tool for optimal sampling design in the context of farm-scale soil carbon auditing, where the amount of sequestered soil carbon will be estimated from a random sample. Existing tools do not use available ancillary information, or do not have the functionality needed for farm-scale soil carbon auditing.

Using a grid of predicted carbon content with associated uncertainty, the software optimises a stratified random sampling design, such that the profit is maximised on the basis of sequestered carbon price, sampling costs, and a trading parameter that balances farmer's and buyer's risks due to uncertainty of the estimated amount of sequestered carbon.

As the algorithm is computationally intensive, the package is written in Julia for speed. From a case study we conclude that our software is an effective tool for farm-scale soil carbon auditing, and that it outperforms the existing tools in terms of efficiency and functionality.

## 1. Introduction

This paper introduces software package  $ospats +$  to support farmscale soil carbon auditing. The statistical methodology has been discussed in detail by [de Gruijter et al. \(2016\)](#page-6-0); here we focus on software implementation. Using a grid of predicted carbon content with associated uncertainty, ospats + optimises a stratified random sampling design, i.e. number of strata, stratification of the grid, total sample size and sample sizes within strata.

Stratification of the grid is done by the method introduced by [de](#page-6-1) [Gruijter et al. \(2015\).](#page-6-1) This method starts with a random partition of the grid points into a given number of subsets (strata), and proceeds by iterative re-allocation of the grid points on the basis of pairwise generalised distances between the grid points.

The optimisation criterion in  $ospats + is$  the expected financial profit for the farmer, who is assumed to have a contract for soil carbon sequestration. The expected profit is maximised on the basis of the sequestered carbon price, the sampling costs, and a trading parameter  $\gamma$ that balances farmer's and buyer's risks due to uncertainty of the estimated amount of sequestered carbon.

This Value Of Information (VOI) approach is feasible in the context of soil carbon auditing, because the sampling costs can be modelled as a function of the sample size, and the value of the sample data can be modelled as a function of the precision of the estimate to be inferred from these data. This thus renders a software tool that is specialised in the sense that it serves only to support soil carbon auditing. However, it is also more rationalised than the commonly used statistical tools, in the sense that it directly optimises for the final goal of maximising profits from soil carbon sequestration efforts.

Another package that uses the same iterative re-allocation method for stratification is package ospats ([github.com//jjdegruijter/ospats](http://github.com//jjdegruijter/ospats)). The main difference between  $ospats +$  and  $ospats$  is the optimisation criterion. While ospats + maximises the expected profit to the farmer from carbon sequestration, ospats minimises the expected sampling error of the estimated mean or total of any target variable for which a grid of predictions with associated error is available. Ospats is therefore intended for more general use than  $ospats +$ , but it optimises only the stratification for a given number of strata, not the number of strata itself nor the total sample size.

For the case study we used data from previous sampling campaigns. However, prior data collection on-site is becoming less necessary for optimising sampling designs as carbon mapping with associated uncertainty, at sufficient resolution, is becoming increasingly available. Part of the drive of this increased availability/suitability of carbon prediction maps is based on increasing availability of both covariates (e.g. remote sensing based) and field measurements based on proximal

<span id="page-0-1"></span>⁎ Corresponding author.

<https://doi.org/10.1016/j.agsy.2018.11.007>

Received 25 September 2018; Received in revised form 25 October 2018; Accepted 25 November 2018 Available online 03 December 2018

0308-521X/ © 2018 The Authors. Published by Elsevier Ltd. This is an open access article under the CC BY license (http://creativecommons.org/licenses/BY/4.0/).

E-mail addresses: [jjdegruijter468@gmail.com](mailto:jjdegruijter468@gmail.com) (J.J. de Gruijter), [brendan.malone@csiro.au](mailto:brendan.malone@csiro.au) (B.P. Malone).

sensing. [Lokers et al. \(2016\)](#page-6-2) discuss developments, issues and opportunities of Big Data technologies in agro-environmental research.

## 2. Other software tools for stratification

With few exceptions, the existing stratification methods are general in the sense that they were not devised for spatial applications. They do not take into account that the population elements have geographical coordinates and that sampling frames are typically maps.

Stratification depends much on what prior knowledge is available about the area. For clarity we consider first two extreme situations: (I) a prediction of target variable  $z$  is available at each grid point, and  $(II)$ there is no prior information on z at all.

In the first situation (I) there would be no reason to sample if the predictions were errorless, as the population mean would be equal to the mean of the predictions. In practice, however, the predictions have errors that cannot be neglected, hence the need for sampling and stratification. In that case it is usual in a non-spatial context to apply the well-known cum-root-f method [\(Dalenius and Hodges, 1959\)](#page-6-3) for stratification or any of the recently developed varieties thereof, see e.g. [Baillargeon and Rivest \(2009\)](#page-6-4), [Ballin and Barcaroli \(2013\)](#page-6-5), or [Kozak](#page-6-6) [\(2004\),](#page-6-6) and [Horgan \(2010\)](#page-6-7) for a recent review. [Baillargeon and Rivest](#page-6-8) [\(2011\)](#page-6-8) provided the R-package stratification. Such methods can also be applied in a spatial context. A potential problem is that these methods assume implicitly that the predictions have only negligible errors, or at least do not have a relevant effect on the optimality of the resulting stratification. However, this assumption is generally not realistic in natural resource applications.

In situation II (no prior information at all) it may still be wise to stratify the area, considering that spatial phenomena are often positively auto-correlated: z-values at points that are near to each other tend to differ less than at points farther apart. Based on this idea [Brus](#page-6-9) [et al. \(2003\)](#page-6-9) proposed dividing of the area into geographically compact strata of equal area. To this end they applied the clustering algorithm kmeans (conditioned to equal size clustering) to the spatial coordinates of the grid points on a fine grid. [Walvoort et al. \(2010\)](#page-6-10) provided the Rpackage spcosa.

In order to deal with situations between the two extremes I and II, ospats + allows for a compromise, i.e. stratification based on predictions as well as on geographical locations, while accounting for prediction error. Ospats + therefore combines location data, model predictions and error variances of the predictions into a single measure of (generalised) distance between grid points. This is done by writing the spatial variance of C stock within strata as the mean of the squared differences between the C stocks at pairs of grid points. This is essential, because then the generalised distance between two grid points can be defined as the model-expectation of the squared difference between the two predictions. This implies the introduction of covariances between prediction errors, which will be a function of the geographical distance between the grid points.

The following types of strata patterns resulting from  $ospats +$  are to be expected: geographically non-contiguous in situation I, typically with many patches, contiguous and even geographically compact in situation II, and non-contiguous in intermediate situations, but with fewer and more compact patches than in situation I.

### 3. Method of ospats+

A broad view on data acquisition and analysis for soil carbon au-diting is schematically presented in [Table 1.](#page-1-0) Package ospats + covers step 2 of the scheme: design optimisation for the first sampling round, also referred to as the 'baseline'.

The actual optimisation takes place in step 2c and 2d, which combines stratification by the iterative re-allocation method (see below), the VOI approach, and Neyman allocation of optimal sample sizes to the strata.

#### J.J. de Gruijter et al. *Agricultural Systems 169 (2019) 24–30*

<span id="page-1-0"></span>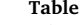

 $\mathbf 1$ 

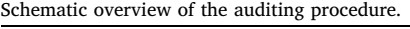

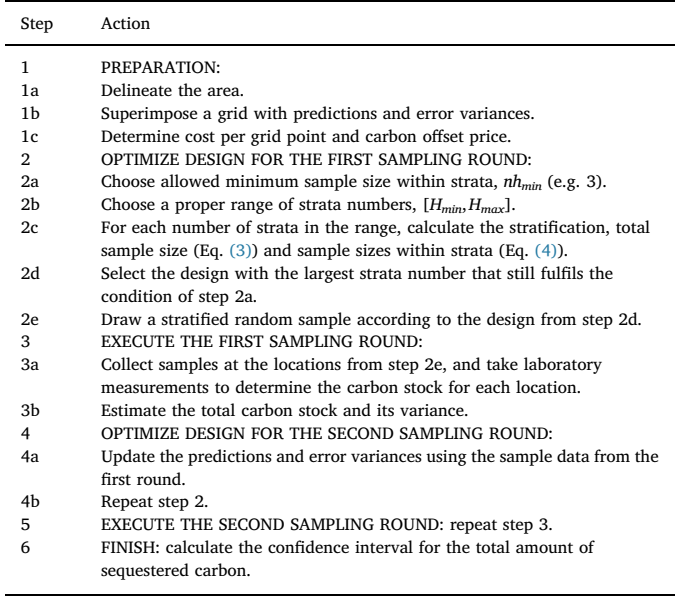

## <span id="page-1-1"></span>Table 2

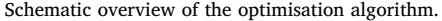

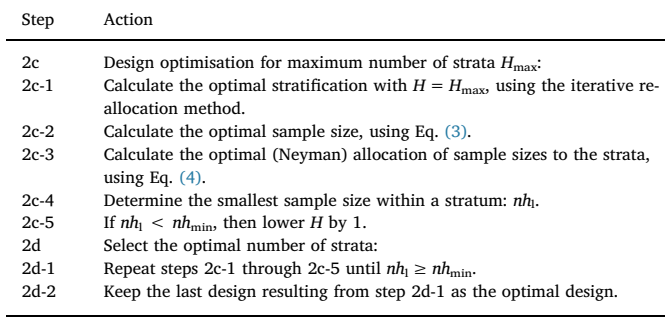

The process of optimisation is further detailed in [Table 2.](#page-1-1) In short, the optimal design is found by subsequently optimising the stratification, total sample size and Neyman allocation (explained below) for each of the number of strata (H) in a pre-chosen range,  $[H_{\min}, H_{\max}]$ . The optimal  $H$  is then the largest one, subject to the condition that the sample sizes allocated across its strata are each at least equal to a prechosen minimum  $nh_{\text{min}}$ . Note that whereas [de Gruijter et al. \(2016\)](#page-6-0) calculated the Neyman allocations for each  $H$  in the entire range  $[H_{\text{min}}]$ ,  $H_{\text{max}}$ ], ospats + needs only to start with  $H_{\text{max}}$  and then to lower H stepby-step with 1, until the Neyman allocation fullfils the chosen condition.

The method works from an input file with four values for each of N grid points: X-coordinate <sup>x</sup>, Y-coordinate <sup>y</sup>, predicted SOC content <sup>∼</sup> *C* and error variance of the predicted mean  $s^2$ .

The stratification for a given  $H$ , assuming Neyman allocation, is optimised by the iterative re-allocation method described by [de Gruijter](#page-6-1) [et al. \(2015\).](#page-6-1) This method starts with a random stratification and improves it by re-allocating the grid points to different strata on the basis of their pair-wise generalised distances (see below). This process is continued as long as it diminishes the objective function O, defined as:

$$
O = \sum_{h=1}^{H} \left\{ \sum_{i=1}^{N_h - 1} \sum_{j=i+1}^{N_h} D_{ij}^2 \right\}^{1/2}
$$
(1)

with generalised distance (see Eq. (15) in [7]):

$$
D_{ij}^2 = \frac{(\widetilde{C}_i - \widetilde{C}_j)^2}{R^2} + (s_i^2 + s_j^2)(1 - e^{-3\cdot\sqrt{(x_i - x_j)^2 + (y_i - y_j)^2}/range})
$$
(2)

where  $R<sup>2</sup>$  denotes the squared correlation coefficient resulting from a regression analysis underlying the SOC prediction, and the range is the parameter of an exponential co-variance function fitted to the prediction residuals.

To save computer time, package *ospats* + calculates the  $N \times N$  matrix of pairwise generalised distances beforehand, prior to the iterative re-allocation. In case of large grids this would be impractical, so the optimisation process is then split into two phases. In the first phase, a stratification is calculated only for a sample of the grid points, then the remaining grid points are allocated to the sample strata whilst minimising O.

As shown by [de Gruijter et al. \(2016\),](#page-6-0) a stratification that results from this process is optimal for any total sample size. Therefore the total sample size which maximises the expected profit for the farmer can be derived as (see Eq. (21) in [de Gruijter et al. \(2016\)](#page-6-0)):

<span id="page-2-0"></span>
$$
n' = \left(\frac{CP \cdot A \cdot Z_{\gamma} \cdot \overline{O}}{f\sqrt{2}}\right)^{2/3},\tag{3}
$$

where.

CP: carbon offset price, in currency unit (e.g. Aus \$) per Mg.

A: surface area of the farm (ha).

Zγ: quantile of the standard normal distribution (1.645 for the 95% quantile).

 $\overline{O} = O/N$ : value of the optimisation criterion for the calculated stratification.

f: predicted average cost of obtaining data per grid point, in currency unit.

As discussed in [de Gruijter et al. \(2016\)](#page-6-0) the data value of the sample data that is going to be collected depends on the precision of the estimated amount of sequestration. The precision of an estimate is usually calculated from the sample data. In our case, however, we can predict the precision of the estimate and indeed the data value beforehand, when we use the SOC predictions and their error variances. To that end we define the tradeable amount of sequestration  $tp$  such that there is a sufficiently large probability  $\gamma$  (say 95%) that the future sequestration will be equal to or much greater than  $tp$ , thus minimising chances of a false positive sequestration. This is formalised by taking for  $tp$  the lower boundary of the one-sided prediction interval around the predicted amount of sequestration. This boundary depends linearly on  $Z_{\gamma}$ . If the average sequestration were selected as  $tp$ , there would be no value in increasing the certainty of the sequestration estimate.

Given the stratification and the total sample size  $n'$ , optimal allocation of sample sizes to the strata, in the sense of minimal sampling variance of the mean or total, can be realised by so-called Neyman allocation [\(Dalenius and Hodges, 1959](#page-6-3); [Cochran, 1977\)](#page-6-11). The optimal sample size for stratum  $h$  is then given by:

<span id="page-2-1"></span>
$$
n'_{h} = n' \frac{N_{h} S_{h}}{\sum_{h=1}^{H} N_{h} S_{h}}.
$$
\n(4)

where.

 $N_h$  is the size (number of grid points) of stratum  $h$ ,

 $S_h$  is the standard deviation of the SOC predictions in stratum  $h$ , which is predicted by

$$
\widetilde{S}_h = \left\{ \sum_{i=1}^{N_h - 1} \sum_{j=i+1}^{N_h} D_{ij}^2 \right\}^{1/2}
$$
\n(5)

The total sample size and the sample sizes per stratum are rounded off to the nearest integer. To avoid possible inconsistency between both,

the total sample size is adjusted to equal the sum of the sample sizes per stratum.

# 4. Architecture of package ospats +

The package consists of four script files: "main", "readdata", "ospats" and "ospall". Script "main" first serves to fill in all process parameters by the user (see below), it then invokes the functions of the other three scripts. Script "readdata" reads the datafile mentioned in "main". Scripts "ospats" and "ospall" produce both an optimal design using the datafile and the process parameters. The difference is that "ospats" optimises by iterative re-allocation of all N grid points, while "ospall" re-allocates only a sample of the grid points, to avoid working with an  $N \times N$  matrix of generalised distances in case of very large grids. After a sample of grid points has been stratified, "ospall" continues by (once and definitively) allocating the remaining grid points to the sample strata, using the same optimisation criterion described above.

The process parameters to be set by the user in "main" are:

 $H_{\text{min}}$ : smallest acceptable number of strata.

 $H_{\text{max}}$ : largest number of strata still assumed to be possibly optimal.  $nh_{\text{minim}}$ : smallest sample size allowed within the strata.

CP: carbon offset price, in currency unit (e.g. Aus \$) per Mg.

f: predicted average cost of obtaining data per grid point, in currency unit.

Area: surface area of the farm (ha).

Zγ: quantile of the standard normal distribution (1.645 for the 95% quantile).

 $R^2$ : squared multiple correlation coefficient from the regression model used to generate the predictions.

range: estimated parameter of the exponential auto-covariance of the prediction errors.

maxcycle: maximum number of iteration cycles allowed for iterative re-allocation. This is intended as a safe-guard against unforeseen endless looping. In our experiments the number of iteration cycles needed to fully complete the re-allocation process has not yet exceeded 100. The setting  $maxcycle = 0$  forces the system to skip the iterative re-allocation, and to proceed with calculating statistics of the random initial stratification.

in: interval used to draw a systematic sample from the grid. if  $in = 1$ then function "ospats" will be called, which optimises a stratification for the entire grid. If  $in > 1$  then function "ospall" will be called, which optimises a stratification for a sample from the grid, i.e. after coarse-gridding. The size of the sample is determined by in. For instance, if  $in = 10$  then every 10th point is included in the sample, starting with a randomly chosen first point. In principle, the sample size should be taken as large as computer capacity allows for calculating the  $N \times N$  matrix of generalised distances. Without recourse to super-computing, that will be in the order of some thousands for a computing size of one 2.5 GHz IntelCore i5 processor and 4 RAM.

seed: seed for the random number generator.

See [Fig. 1](#page-3-0) for a broad overview of the optimisation process as implemented in ospats + .

The following general comments on alternative solutions in the algorithm are to be made.

1) The random starting solution: The process of iterative re-allocations starts from a random initial stratification, i.e. one where the strata consist of a random collection of grid points. Initial solutions that are closer to the eventual optimum than a random draw are possible, e.g. by the cum-root-f rule [\(Dalenius and Hodges, 1959\)](#page-6-3). We decided not to implement a closer starting solution, because preliminary experiments (not reported here) showed that the computation time needed to generate a closer start can easily outweigh any saving

<span id="page-3-0"></span>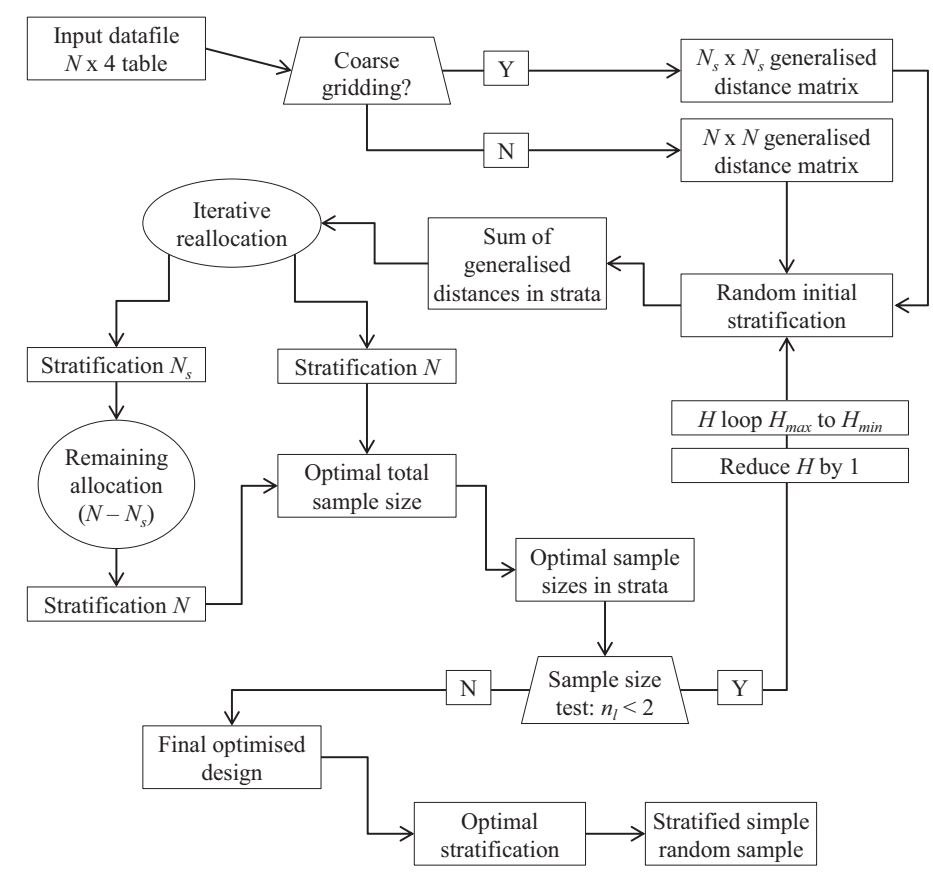

Fig. 1. Overview of the optimisation process in ospats  $+$ .

from fewer iteration cycles. This is primarily due to the first few iteration cycles covering the majority of the distance between a random draw and convergence to the optimal solution.

- 2) The option of skipping unchanged pairs of strata: If any two strata are not changed during a cycle, then it is known beforehand that in the next cycle there can be no improving transfers of points between these two strata, hence it is an unnecessary computation step. This could in principle be skipped to save computation time. However, preliminary experiments (not reported here) show that the search functions required to enable such a skipping device is more computationally expensive than the possible savings. Thus the 'inefficiency' remains conceptional when employing conditional functions (e.g. if-else constructions) within loops.
- 3) The option of swapping: If the iteration process get trapped in a local minimum, then it could be possible to escape from it via a swap, i.e. a simultaneous transfer of two grid points to and from their current strata. An inbuilt swapping device would therefore reduce the risk of a local minimum. However, preliminary experiments (not reported here) show that only very few improving swaps are found after a complete run using sequential transfers. These swaps had a negligible effect on O. In addition, the swapping device proved to be relatively time consuming. Therefore our provisional conclusion is that multiple runs are more efficient than swapping.

# 5. Use of package  $ospats +$

We selected Julia as programming language primarily due its speed. R was not a suitable candidate as it tends to be slower when used for large scale optimisation problems. Initially Matlab was used by [de](#page-6-1) [Gruijter et al. \(2015\)](#page-6-1) and [de Gruijter et al. \(2016\)](#page-6-0). However, speed comparisons in the literature suggest that Julia is usually faster than Matlab, and Julia is a free and open-source language.

The supplied data file is assumed to have  $N$  rows, i.e. one for each grid point and no headers. The values are comma-separated and presented in the order X-coordinate, Y-coordinate, SOC prediction and error variance of the predicted mean. The file may also include a column with grid point identifications. In that case the user must specify the order of the columns in script "readdata". If the data file is incomplete, i.e. not all columns have the same length, Julia issues a LoadError.

The output from  $ospats + \text{consists of two files:}$ 

"Stratification": a file with x-coordinate, y-coordinate and stratum number for the  $N$  grid points. The present version of  $ospats +$  does not provide a map of the stratification.

"Sample": the stratified random sample is written in this file with five columns, for sample number, stratum number, grid point number, x-coordinate and y-coordinate.

ospats+ has been developed with Julia Version 0.6.2. Julia can be downloaded from [https://julialang.org/downloads/.](https://julialang.org/downloads/) ospats+ can be downloaded from <https://github.com/jjdegruijter/ospats-plus>, together with a user's manual and replication material. It is ready to be used, assuming that Julia has been installed. No other package dependencies are needed, except for the Julia packages CSV and DataFrames (simply do Julia > Pkg.add("CSV") and Julia > Pkg.add("DataFrames").

The use of ospats + need not be limited to a farm as a whole. It can also be applied to different parts of a farm, such as management units. Another option is to use it for a group of farms, e.g. a co-operation of carbon farmers. In a research setting  $ospats + can$  be employed as a tool for what-if studies, to investigate the effects of, for instance, changes in carbon offset price, costs of data collection and accuracy of SOC prediction.

It should be noted that  $ospats +$  has several limitations. Firstly, the present version supports only the first sampling round in SOC monitoring, i.e. step 2 in [Table 1](#page-1-0). A future extension may well include optimal design for the second round. The methodology has been worked out by [7], and coding can largely follow the same lines as in the present version.

Secondly, ospats+ optimises a sampling design for a single target variable only: soil organic carbon. The resulting design, especially the stratification, may not be optimal for other soil variables in general. However, the design could be reasonably efficient for other variables as well, dependant on the degree in which they are correlated with SOC. Regardless of efficiency, the unbiasedness of the statistics estimated from the sample data like means, totals and fractions, as well as standard errors and confidence intervals, remains valid for any variables measured using these designs.

Thirdly, but less importantly, iterative re-allocation may get trapped in a local minimum. In other words it does not warrant a global optimum. This is why package ospats has the option of multiple runs, retaining the best result. However, in our experience so far, differences between the results from multiple runs appeared to be practically irrelevant, if at all existent. We assume that this is a general phenomenon due to the fact that the large number of grid points usually available implies that there are very many possible transfers of grid points between the strata during the iteration. The option of multiple runs was therefore not included in ospats + .

## 6. Case study

For the present case study we applied  $ospats +$  to soil carbon data from'Nowley farm', the same farm as in the case study by [7]. It covers approximately 2300 ha and is situated in the highly agriculturally productive Liverpool Plains region in north west NSW, Australia. It is run as a mixed farming enterprise centred around cropping of wheat, barley and canola in winter, sorghum and sunflower in summer, and a cattle herd of breeders, replacement heifers and bulls. Nowley has a combination of fertile basaltic soils together with more challenging soil types that are poorly drained, with considerably high amounts of subsoil sodium.

Soil point observations of total soil carbon concentration were collected over two separate soil sampling campaigns during 2014 and 2015 from across Nowley farm. The sampling for each campaign was based on stratified random sampling, where at each site a 7.5 cm depth core of soil (0–7.5 cm and with known volume) was collected. A total of 130 samples was collected from these two sampling campaigns.

Soil carbon stocks (CS, t ha<sup>-1</sup>) to 7.5 cm were calculated from measured carbon concentrations, bulk densities and gravel contents. The mean carbon stock of these samples was 16.06 t ha $^{-1}$ , while the minimum and maximum was 6.03 and 43.20 t ha<sup> $-1$ </sup> respectively.

Digital soil mapping was used to create a carbon stock map for Nowley using the point observations of carbon stocks and a number of environmental variables derived principally from a digital elevation model, air-borne gamma radiometric data and associated derivatives from each. The map was made using stepwise multiple linear regression which lead to a model containing parameters for 4 variables: Elevation (E), Topographic wetness index (TW), gamma radiometric potassium (GK), and Wilford's weathering index (WI). The model took the form:

$$
CC = 5.02 + 0.07 \times E - 0.83 \times TW - 1.05 \times GK - 0.81 \times WI \tag{6}
$$

Model residuals showed a weak spatial autocorrelation. Fitting an exponential variogram with zero nugget (the default in  $ospats +$ ), gave an estimated range of 582 m. We used Leave-one-out cross validation to evaluate the goodness of fit of the model. Here we estimated the RMSE = 5.5 and  $R^2$  = 0.36. The prediction variance of the model was also estimated in order to quantify the uncertainty about the map predictions of soil carbon stocks, see [Fig. 2](#page-5-0). Together, these maps were created using a  $10 \text{ m} \times 10 \text{ m}$  grid cell resolution, as this was the resolution of the environmental covariates used. However, subsequent to this modelling we coarse-gridded the maps to  $30 \text{ m} \times 30 \text{ m}$  grids to avoid undue computational load for this example. This resulted in

26,079 grid points.

We ran  $ospats + on$  the data described above, with process parameters given in [Table 3](#page-5-1).

#### 7. Results

It turned out that in the circumstances of the case study the optimal number of strata is 5, the optimal total sample size is 58, and the optimal sample sizes within the strata are 8, 12, 21, 4 and 13. A map of the optimised stratification and the sample locations is presented in [Fig. 3](#page-5-2). The spatial pattern of the strata on this map resembles closely the pattern of the predictions in [Fig. 2,](#page-5-0) while it is hardly influenced by the pattern of the prediction errors. This may be due to the fact that the prediction errors do not vary much, except for a few hotspots in the west corner of the area.

[Fig. 3](#page-5-2) shows that several selected sampling locations occur near the boundary between two strata. One may ask what implications this has for sampling in these transition zones. Because each selected sampling location is allocated to only one stratum, there could only be a problem of mis-allocation if location errors in the field are not negligible compared with the size of the grid cells. A sample could then be taken erroneously from a different grid cell than the intended one. If this happens in transition zones, then an actually sampled cell and an intended cell may belong to different strata. If so, the sample data assigned to a given stratum are not all collected from that stratum. This will generally increase its spatial variance as estimated from the data, which makes the sampling design less efficient than predicted. We expect that this will only have a small negative effect on the efficiency, as long as the location errors are small, and the spatial gradients of SOC in the transition zones are not steep.

The optimised number of strata (5) may seem low, but it is in accordance with the general observation in statistics that the additional gain in efficiency by increasing H, soon levels of beyond  $H \approx 7$ . Also, requiring a minimum sample size within the strata will generally lead to less strata, given the optimised total sample size and Neyman allocation of samples sizes to the strata.

In Section 2 we compared the functionality of  $ospats + with$  the methods k-means and cum-root-f. In addition we also computed the sample sizes that would be needed if these methods were applied to data from Nowley farm. In this case we used data from a similar but coarser grid (4382 grid points). The same parameter settings as in the main application were used in Eq. [\(3\)](#page-2-0) to calculate the financially optimised sample sizes for the methods: 62 for ospats +, 63 for cum-root-f, 96 for k-means, and 133 in case of no stratification, i.e. Simple Random Sampling.

#### 8. Conclusions

When using  $ospats$  + one should realise that the following assumptions underly the methodology as implemented.

# 1) The second round sampling is independent from the first round

Revisiting the sampling sites from the first round again in the second round would usually lead to a higher precision of the estimated change. However, to avoid possible fraudulent practices we adopted full independence between both rounds. Additionally, differing sample points each time allows a more complete picture of the spatial variation of SOC to emerge.

2) The variable cost of collecting the data is linearly related to the number of sample points

The present version of  $ospats +$  uses a linear cost function. If that does not predict the real costs well enough, then a non-linear function could replace the linear one. In that case Eq. [\(3\)](#page-2-0) should be adapted, or

<span id="page-5-0"></span>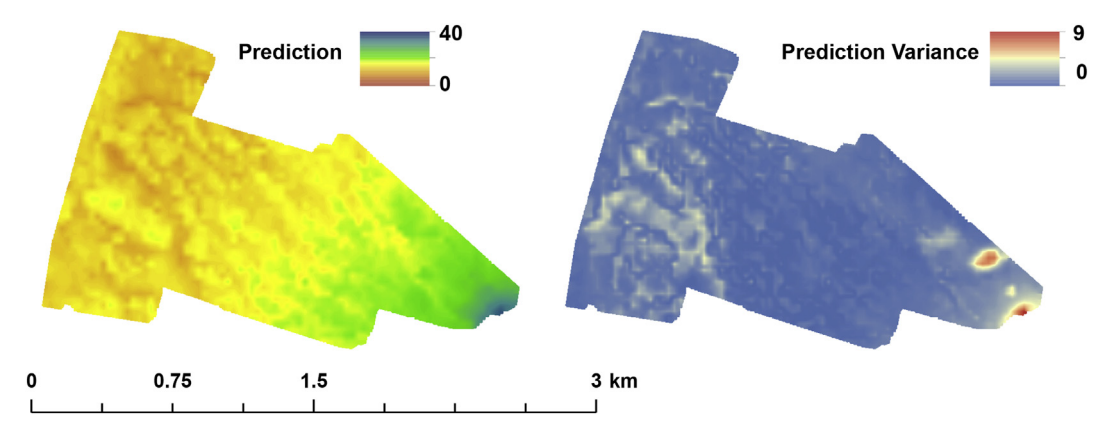

Fig. 2. Nowley farm: soil carbon prediction and prediction variance.

# <span id="page-5-1"></span>Table 3 Process parameters used to run ospats + on the Nowley data set.

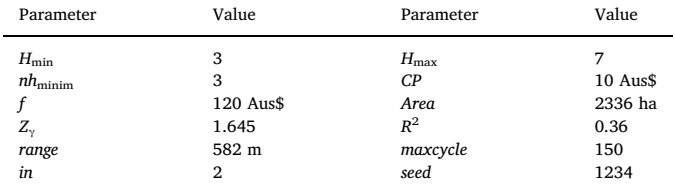

replaced by a discrete optimisation algorithm to determine the optimal sample size..

## 3) The variances of the prediction errors are correctly quantified

<span id="page-5-2"></span>Over-estimated and under-estimated variances of the prediction errors will expectedly lead to a less efficient sampling design. The same applies to over- and under-estimation of the auto-covariance range and  $R^2$ . However, regardless of efficiency, unbiasedness remains warranted for statistics estimated from the sample data like means, totals and fractions, as well as standard errors and confidence intervals.

4) Measurement errors in determining SOC stocks of samples are negligible compared to prediction errors

If measurement errors are not negligible, such as with proximal sensing of SOC stocks, then the sample size should be increased to achieve the same data value. This is not accounted for in the present version of ospats + .

In the case of Nowley farm the difference in performance between  $ospats+$  and cum-root-f was negligible, however that may not be true in cases with a larger variability in prediction errors. The stratification by  $ospats+$  was much more efficient than that by  $k$ -means, requiring 30% less samples, albeit that the latter had still an efficiency of 139% relative to Simple Random Sampling.

Even when the advantage of  $ospats + over cum-root-f$  is not in better stratification, the extra functionality from the VOI approach, i.e. financial optimisation of the entire design (including the sample size and the number of strata), makes it preferable.

We conclude that our software is an effective tool for farm-scale soil carbon auditing, and that it outperforms the existing tools in terms of efficiency and functionality.

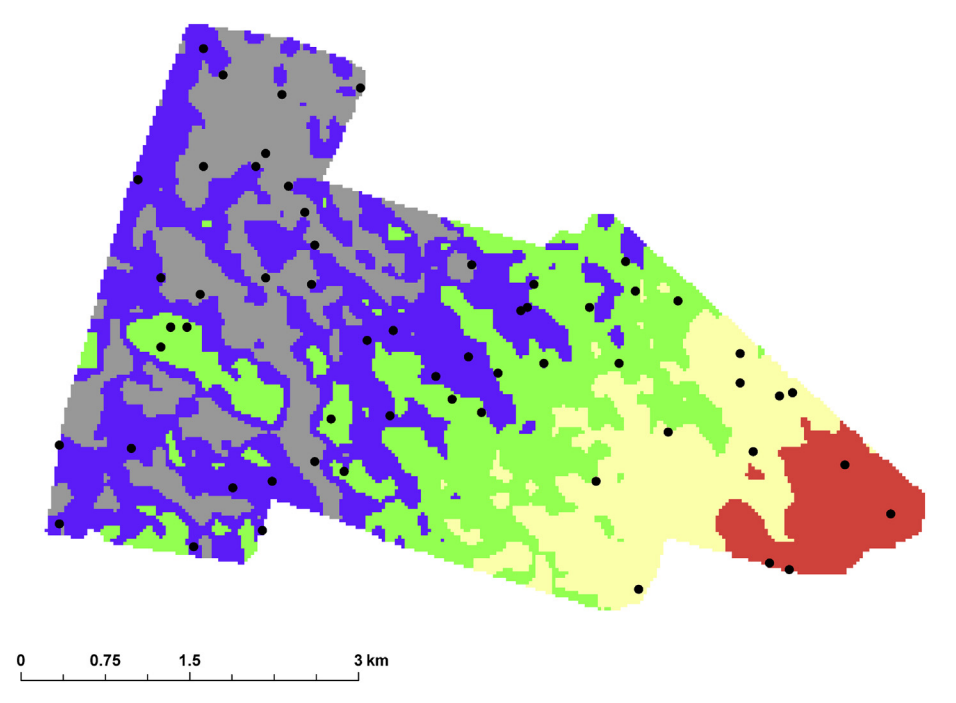

Fig. 3. Ospats + stratification and stratified sample based on data in [Fig. 2](#page-5-0).

## Acknowlegements

We thank two anonymous reviewers for their valuable comments.

#### References

- <span id="page-6-4"></span>[Baillargeon, S., Rivest, L.P., 2009. A general algorithm for univariate strati](http://refhub.elsevier.com/S0308-521X(18)31080-1/rf0005)fication. Int. [Stat. Rev. 77, 331](http://refhub.elsevier.com/S0308-521X(18)31080-1/rf0005)–344.
- <span id="page-6-8"></span>[Baillargeon, S., Rivest, L.P., 2011. The construction of strati](http://refhub.elsevier.com/S0308-521X(18)31080-1/rf0010)fied designs in R with the package stratification[. Survey Methodol. 37, 53](http://refhub.elsevier.com/S0308-521X(18)31080-1/rf0010)–65.
- <span id="page-6-5"></span>[Ballin, M., Barcaroli, G., 2013. Joint determination of optimal strati](http://refhub.elsevier.com/S0308-521X(18)31080-1/rf0015)fication and sample [allocation using genetic algorithm. Survey Methodol. 39, 369](http://refhub.elsevier.com/S0308-521X(18)31080-1/rf0015)–393.
- <span id="page-6-9"></span>[Brus, D.J., de Gruijter, J.J., van Groenigen, J.W., 2003. Designing spatial coverage](http://refhub.elsevier.com/S0308-521X(18)31080-1/rf0020) [samples by the k-means clustering algorithm. In: Proceedings of the 8th International](http://refhub.elsevier.com/S0308-521X(18)31080-1/rf0020) [FZK/TNO Conference on Contaminated Soil \(COn-Soil 2003\), Ghent, pp. 504](http://refhub.elsevier.com/S0308-521X(18)31080-1/rf0020)–509.
- <span id="page-6-11"></span>[Cochran, W., 1977. Sampling Techniques. Wiley, New York, pp. 437](http://refhub.elsevier.com/S0308-521X(18)31080-1/rf0025).
- <span id="page-6-3"></span>[Dalenius, T., Hodges, J.L., 1959. Minimum variance strati](http://refhub.elsevier.com/S0308-521X(18)31080-1/rf0030)fication. J. Am. Stat. Assoc. 54, 88–[101.](http://refhub.elsevier.com/S0308-521X(18)31080-1/rf0030)
- <span id="page-6-1"></span>[de Gruijter, J.J., Minasny, B., McBratney, A.B., 2015. Optimizing strati](http://refhub.elsevier.com/S0308-521X(18)31080-1/rf0035)fication and allo[cation for design-based estimation of spatial means using predictions with error. J.](http://refhub.elsevier.com/S0308-521X(18)31080-1/rf0035) [Survey Stat. Methodol. 3, 19](http://refhub.elsevier.com/S0308-521X(18)31080-1/rf0035)–42.
- <span id="page-6-0"></span>[de Gruijter, J.J., McBratney, A.B., Minasny, B., Wheeler, I., Malone, B.P., Stockmann, U.,](http://refhub.elsevier.com/S0308-521X(18)31080-1/rf0040) [2016. Farm-scale soil carbon auditing. Geoderma 265, 120](http://refhub.elsevier.com/S0308-521X(18)31080-1/rf0040)–130.
- <span id="page-6-7"></span>Horgan, J.M., 2010. Choosing the stratifi[cation boundaries: the elusive optima. Istanbul](http://refhub.elsevier.com/S0308-521X(18)31080-1/rf0045) [Univ. J. School Bus. Admin. 39, 195](http://refhub.elsevier.com/S0308-521X(18)31080-1/rf0045)–204.
- <span id="page-6-6"></span>Kozak, M., 2004. Optimal stratifi[cation using random search method in agricultural](http://refhub.elsevier.com/S0308-521X(18)31080-1/rf0050) [surveys. Stat. Trans. 6, 797](http://refhub.elsevier.com/S0308-521X(18)31080-1/rf0050)–806.
- <span id="page-6-2"></span>[Lokers, R., Knapen, R., Janssen, S., van Randen, Y., Jansen, J., 2016. Analysis of big Data](http://refhub.elsevier.com/S0308-521X(18)31080-1/rf0055) [technologies for use in agro-environmental science. Environ. Model. Softw. 84,](http://refhub.elsevier.com/S0308-521X(18)31080-1/rf0055) 494–[504](http://refhub.elsevier.com/S0308-521X(18)31080-1/rf0055).
- <span id="page-6-10"></span>[Walvoort, D.J.J., Brus, D.J., de Gruijter, J.J., 2010. An R package for spatial coverage](http://refhub.elsevier.com/S0308-521X(18)31080-1/rf0060) [sampling and random sampling from compact geographical strata by k-means.](http://refhub.elsevier.com/S0308-521X(18)31080-1/rf0060) [Comput. Geosci. 36, 1261](http://refhub.elsevier.com/S0308-521X(18)31080-1/rf0060)–1267.